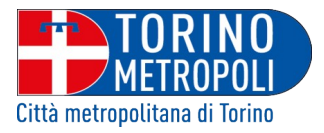

DIREZIONE CENTRALE UNICA APPALTI E CONTRATTI C.so Inghilterra, 7 - 10132Torino Tel. 011.861.7478 /4647 Fax 011.861.4431 - PEC: servizio.contratti@cert.cittametropolitana.torino.it  **www.cittametropolitana.torino.it**

ESITI DI GARA (EX ART. 98 DEL D.LGS. 50/2016)

**OGGETTO: RIQUALIFICAZIONE ENERGETICA DEL TEATRO COMUNALE "ANGELO BURATTI" PRIMO LOTTO FUNZIONANTE – PNRR - M1C3 INVESTIMENTO 1.3: MIGLIORARE L'EFFICIENZA ENERGETICA DI CINEMA, TEATRI E MUSEI (APPLICAZIONE C.A.M. AI SENSI DELDM 11.10.2017 "DNSH", DI CUI ALLA CIRCOLARE MEF DEL 30 DICEMBRE 2021 N. 32). PROCEDURA APERTA SVOLTA A FAVORE DELLA CITTÀ DI MONTALTO DORA IN QUALITÀ DI STAZIONE UNICA APPALTANTE ID SINTEL 163358804 C.U.P. D64J22000030006 - C.I.G. 95690516B0**

ESTREMI DEL PROVVEDIMENTO DI APPROVAZIONE OPERAZIONI DI GARA E DI AGGIUDICAZIONE DEFINITIVA: Determinazione del Dirigente della Direzione Centrale Unica Appalti e Contratti n. 995 del 03/03/2023, divenuta **esecutiva in pari data** a seguito dell'apposizione del visto di regolarità contabile.

**Aggiudicatario**: **AT GROUP S.A.S. DI ANDREA TONELLA & C.** con sede legale in Via Camillo Golgi 10 – 24060 – Bergamo (BG) - C.F./ P. I.V.A. 03002420168

Importo netto contrattuale Euro 235.246,60=

Per la visualizzazione del testo della determinazione di aggiudicazione è necessario accedere al portale:

[http://www.provincia.torino.gov.it/cgi-bin/attiweb/ricerca\\_archivio.pl](http://www.provincia.torino.gov.it/cgi-bin/attiweb/ricerca_archivio.pl)

e compilare i campi ANNO e NUMERO (esempio 2019-4226) e lasciando alla voce "tipo di atto" l'indicazione "tutti".

> La Responsabile Ufficio Appalti Lavori Pubblici e S.U.A. Dott.ssa Antonella Damico f.to digitalmente

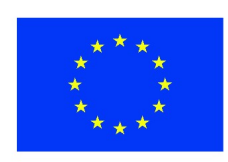

**Finanziato** dall'Unione europea NextGenerationFU